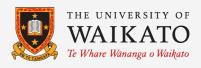

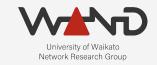

# openli

# Integration with Vendor Mirroring

OpenLI Training: Chapter Seventeen

Shane Alcock
University of Waikato
New Zealand

shane.alcock@waikato.ac.nz

- Mirror individual subscriber traffic directly from routers
  - Often marketed as a "Lawful Intercept" feature

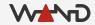

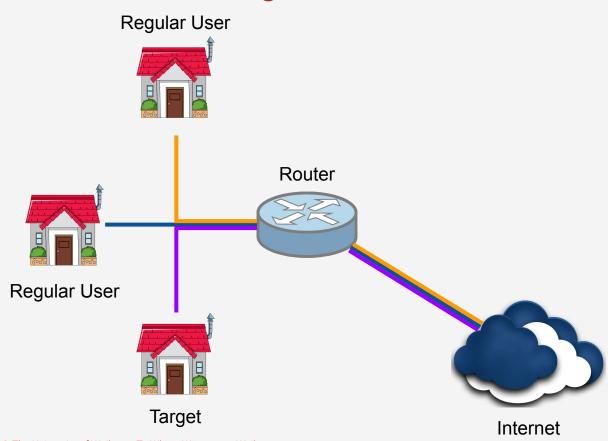

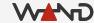

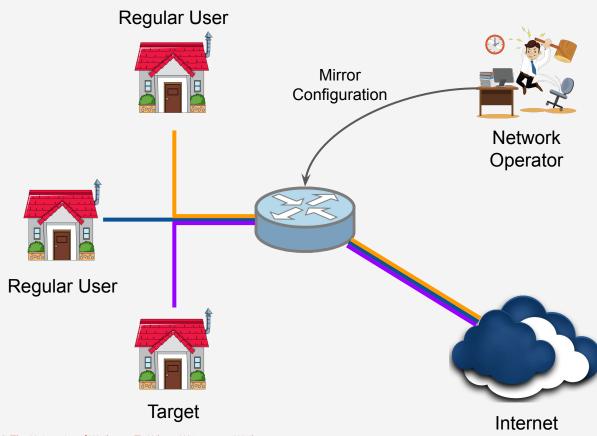

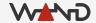

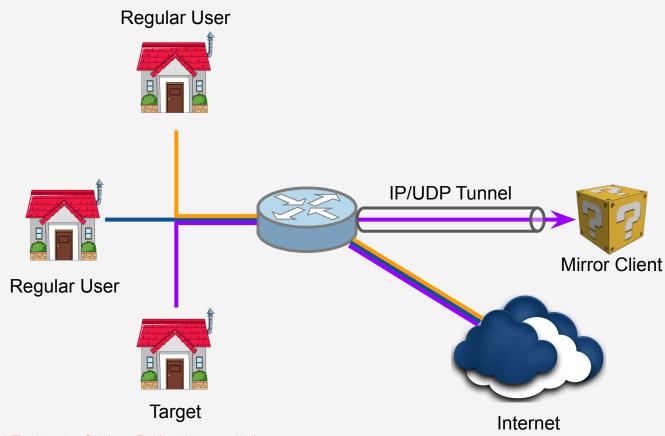

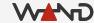

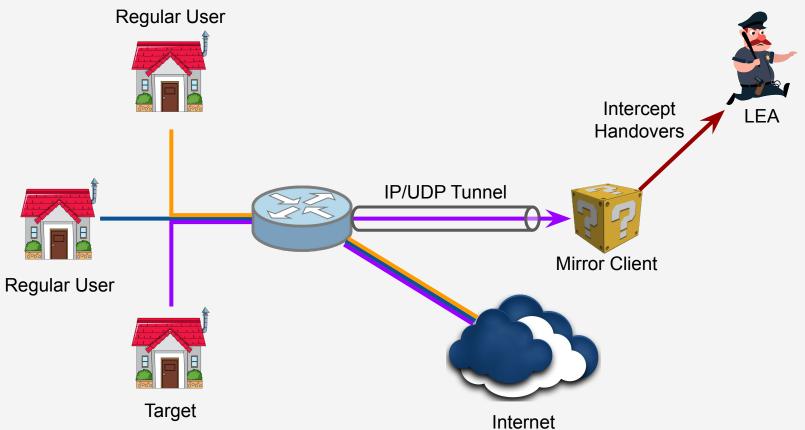

- The mirrored traffic is not ETSI-compliant!
  - Raw captured IP wrapped in a shim header
  - Missing key parameters
  - No IRIs
  - Will NOT satisfy LEAs who insist on ETSI standards
    - Need additional mediation device from the vendor

- But ...
  - Ability to do per-subscriber mirroring in hardware is handy

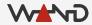

- OpenLI collectors can parse some vendor mirror formats
  - Strip the shim headers, replace with valid ETSI headers
  - If corresponding AAA traffic is available, IRIs can be generated

- Currently support:
  - Juniper and Nokia mirroring
  - Other vendors could be added on request

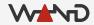

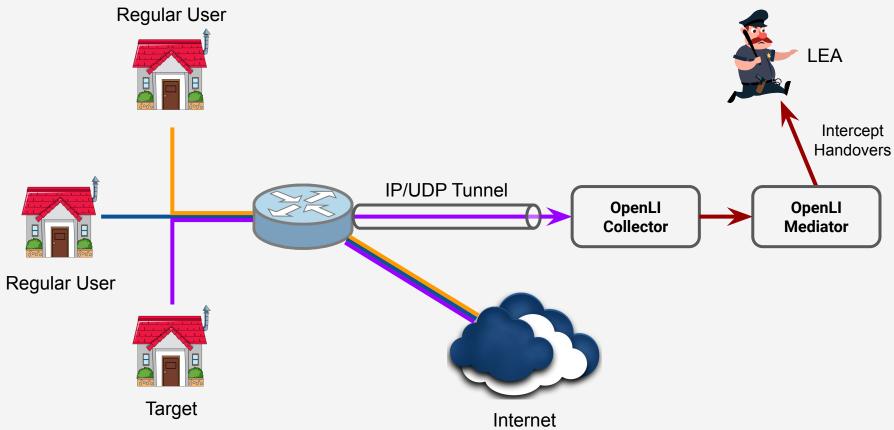

- Tell collectors which captured packets have been mirrored
  - Also need to know the vendor
    - Shims differ between vendors, of course
  - List vendor mirrors in collector's YAML configuration
    - Unfortunately, not supported by REST API (yet)

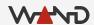

- Configuring OpenLI to support a Juniper Packet Mirror
  - IP == destination IP from mirror configuration
  - Port == destination port from mirror configuration

```
# vim /etc/openli/collector-config.yaml
jmirrors:
    - "ip": "10.55.86.220"
    "port": "30742"
```

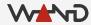

- Configuring OpenLI to support a Nokia / Alcatel-Lucent Mirror
  - IP == destination IP from mirror configuration
  - Port == destination port from mirror configuration

```
# vim /etc/openli/collector-config.yaml
alumirrors:
    - "ip": "10.15.0.243"
    "port": "8500"
```

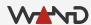

Restart the collector to apply the configuration changes

```
# stop_collector.sh
# service openli-collector restart
```

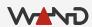

#### Vendor Mirror Intercept Scenario

- Juniper Packet Mirror
  - Destination IP == 10.55.86.220
  - Destination port == UDP 30742

- Intercept warrant details
  - User name (anonymised) is 20n5uRWxvQDeBBepквu
  - User is a wireless customer
  - Requested LIID is "NZP\_20211010"

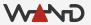

#### Preparing for Interception

- Ensure OpenLI collector config contains JMirror details
  - Don't forget to restart if you change the collector config

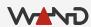

#### Preparing for Interception

- Configure single-subscriber mirror on Juniper device
  - o Based on user identity: 20n5uRWxvQDeBBepKBu
  - Mirror to 10.55.86.220, port 30742 UDP
  - Choose an intercept ID
    - Must be a number, so we can't use the assigned LIID
    - For this exercise, we've chosen 500

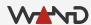

- Exactly the same API as other IP intercepts
  - One new JSON property

http://<PROVIP>:<RESTAPIPORT>/ipintercept

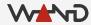

The JSON object for our Mirrored IP intercept

```
"liid": "NZP_20211010",
"authcc": "NZ",
"delivcc": "NZ",
"mediator": 1,
"agencyid": "mocklea",
"starttime": 0,
"endtime": 0,
"user": "20n5uRWxvQDeBBepKBu",
"accesstype": "wireless",
"vendminrorid": 500
```

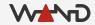

- The JSON object for our Mirrored IP intercept
  - "vendmirrorid" is used for all vendor mirror types

```
"liid": "NZP_20211010",
"authcc": "NZ",
"delivcc": "NZ",
"mediator": 1,
"agencyid": "mocklea",
"starttime": 0,
"endtime": 0,
"user": "20n5uRWxvQDeBBepKBu",
"accesstype": "wireless",
"vendmirrorid": 500
```

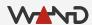

Using curl to add the intercept on the provisioner

```
curl -X POST -H "Content-Type: application/json"
  -d '{
        "liid": "NZP 20211010",
        "authcc": "NZ",
        "delivcc": "NZ",
         "mediator": 1,
        "agencyid": "mocklea",
        "starttime": 0,
         "endtime": 0,
         "user": "20n5uRWxvQDeBBepKBu",
         "accesstype": "wireless",
        "vendmirrorid": 500
    } ′
  http://172.19.0.3:8080/ipintercept
```

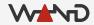

- Checking the collector logs...
  - There'll also be the usual messages on the other components

openlicollector[166]: OpenLI: received IP intercept from provisioner for Vendor Mirrored ID 500 (LIID NZP\_20211010, authCC NZ, start time 0, end time 0), target is 2On5uRWxvQDeBBepKBu

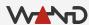

#### Running a Vendor Mirror Intercept

- Collector has a pcap called jmirror.pcap
  - Contains tunneled JMirror traffic with intercept ID 500
  - Contains corresponding RADIUS for the customer IP session
    - This will allow OpenLI to generate IRIs
    - RADIUS server is at 172.24.66.17:18133
    - $\circ$  Remember to add the server via the REST API!

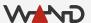

# Running a Vendor Mirror Intercept

Again, we use tracereplay to push the traffic into the collector

tracereplay -X 10 /home/openli-coll/pcaps/jmirror.pcap ring:eth2

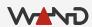

#### HI2 for a Vendor Mirror Intercept

- IRIs are much like what we saw with the RADIUS intercept
  - Note the assigned IP address for when we look at HI3

```
communicationIdentityNumber: 659579
ETSILI:
                    targetUsername: 20n5uRWxvQDeBBepKBu
ETSILI:
                    internetAccessType: wirelessLAN
ETSILI:
                    iPVersion: TPv4
ETSILI:
ETSILI:
                    targetIPAddress:
                      iP-type: IPv4
ETSILI:
                      iP-value:
ETSILI:
                        iPBinaryAddress: 25.84.33.120
ETSILI:
                      iP-assignment: Dynamic
ETSILI:
                      iPv4SubnetMask: 255.255.255.255
ETSILI:
```

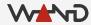

#### HI2 for a Vendor Mirror Intercept

- IRIs are much like what we saw with the RADIUS intercept
  - Note the assigned IP address for when we look at HI3

```
communicationIdentityNumber: 659579
ETSILI:
                   targetUsername: 20n5uRWxvQDeBBepKBu
ETSILI:
                   internetAccessType: wirelessLAN
ETSILI:
                   iPVersion: TPv4
ETSILI:
ETSILI:
                   targetIPAddress:
                      iP-type: IPv4
ETSILI:
                     iP-value:
ETSILI:
                        iPBinaryAddress 25.84.33.120
ETSILI:
                      iP-assignment: Dynamic
ETSILI:
                      iPv4SubnetMask: 255.255.255.255
ETSILI:
```

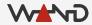

#### HI2 for a Vendor Mirror Intercept

- IRIs are much like what we saw with the RADIUS intercept
  - Also note the communication identity number

```
communicationIdentityNumber (659579
ETSILI:
                   targetUsername: 20n5uRWxvQDeBBepKBu
ETSILI:
                    internetAccessType: wirelessLAN
ETSILI:
                    iPVersion: TPv4
ETSILI:
ETSILI:
                    targetIPAddress:
                      iP-type: IPv4
ETSILI:
                      iP-value:
ETSILI:
                        iPBinaryAddress: 25.84.33.120
ETSILI:
                      iP-assignment: Dynamic
ETSILI:
                      iPv4SubnetMask: 255.255.255.255
ETSILI:
```

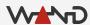

#### HI3 for a Vendor Mirror Intercept

You should have no trouble parsing the HI3 by now

```
Mon Oct 25 22:09:27 2021
 Capture: Packet Length: 152/152 Direction Value: -1
 ETSILI: pS-PDU:
 ETSILI:
           PSHeader:
 ETSILI:
             li-psDomainId: 0.4.0.2.2.5.1.17.0
             lawfulInterceptionIdentifier: NZP 20211010
 ETSILI:
             authorizationCountryCode: NZ
 ETSILI:
             communicationIdentifier:
 ETSILI:
               networkIdentifier:
 ETSILI:
                 operatorIdentifier: WAND
 ETSILI:
 ETSILI:
                 networkElementIdentifier: openli-lab
               communicationIdentityNumber: 659579
 ETSILI:
               deliveryCountryCode: NZ
 ETSILI:
             sequenceNumber: 191
 ETSILI:
             interceptionPointID: col001
 ETSILI:
             microSecondTimeStamp:
 ETSILI:
 ETSILI:
               seconds: 1635199767
ETSILI:
               microSeconds: 693474
             timeStampQualifier: timeOfInterception
 ETSILI:
```

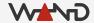

#### HI3 for a Vendor Mirror Intercept

You should have no trouble parsing the HI3 by now

```
Mon Oct 25 22:09:27 2021
 Capture: Packet Length: 152/152 Direction Value: -1
 ETSILI: pS-PDU:
           PSHeader:
 ETSILI:
 ETSILI:
             li-psDomainId: 0.4.0.2.2.5.1.17.0
             lawfulInterceptionIdentifier: NZP 20211010
 ETSILI:
             authorizationCountryCode: NZ
 ETSILI:
             communicationIdentifier:
 ETSILI:
               networkIdentifier:
 ETSILI:
                 operatorIdentifier: WAND
 ETSILI:
 ETSILI:
                 networkElementIdentifier: openli-lab
               communicationIdentityNumber (659579
 ETSILI:
               deliveryCountryCode: NZ
 ETSILI:
             sequenceNumber: 191
 ETSILI:
             interceptionPointID: col001
 ETSILI:
             microSecondTimeStamp:
 ETSILI:
 ETSILI:
               seconds: 1635199767
 ETSILI:
               microSeconds: 693474
             timeStampQualifier: timeOfInterception
 ETSILI:
```

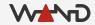

#### HI3 for a Vendor Mirror Intercept

You should have no trouble parsing the HI3 by now

```
ETSILI:
         Payload:
ETSILI:
            cCPayloadSequence:
ETSILI:
              CCPayload:
ETSILI:
                payloadDirection: indeterminate
ETSILI:
                cccontents:
                  iPCC:
ETSILI:
ETSILI:
                    iPCCObild: .5.3.10.2
                    iPCCContents:
ETSILI:
                      iPPackets: ...
ETSILI:
IP: Header Len 20 Ver 4 DSCP 00 ECN 0 Total Length 36
IP: Id 22356 Fragoff 0
IP: TTL 64 Prote 1 Checksum 48730
IP: Source 25.84.33.120 Destination 34.220.5.62
ICMP: Type: 0 (ICMP Echo Reply) Sequence: 13915
TCMP: Checksum: 22199
```

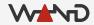

#### Summary

- OpenLI can translate some vendor-specific intercepts
  - Requires a little extra configuration
  - Direct the vendor intercept into the OpenLI collector

- Supported vendors
  - Juniper, Alcatel/Nokia
  - Others may be possible, please talk to us!

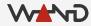

#### **Next Time**

Encrypting internal OpenLI communications

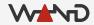